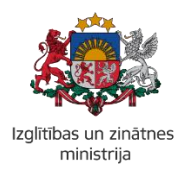

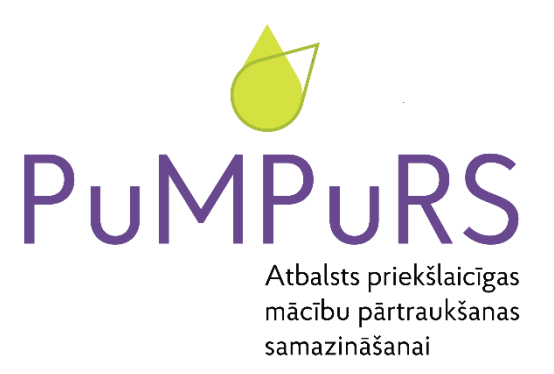

# **Papildu budžeta konsultāciju uzskaite un atskaites sagatavošana IKVD konsultāciju uzskaites rīkā**

*pašvaldības lietotājs*

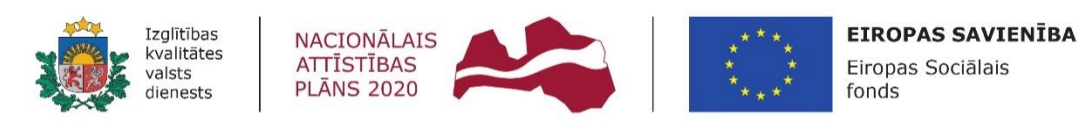

IEGULDĪJUMS TAVĀ NĀKOTNĒ

**Papildu budžeta konsultāciju uzskaite un atskaites sagatavošana ir** jāveic IKVD KVS uzskaites rīkā (**adrese:** [https://kvs.ipas.lv/\)](https://kvs.ipas.lv/). Lietotājvārds un informācija par paroles iestatīšanu ir nosūtīta uz pašvaldības oficiālo e-pasta adresi.

Ielogojoties IKVD KVS rīkā, kreisajā rīkjoslā ir sadaļā ir jādodas uz sadaļu "**Pašvaldība**" (skat.Attēlu Nr.1), uz kuras uzklikšķinot ir pieejamas divas sadaļas:

- 1."Atsūtītās atbalsta uzskaites lapas"
- 2.Darba laika uzskaites lapas

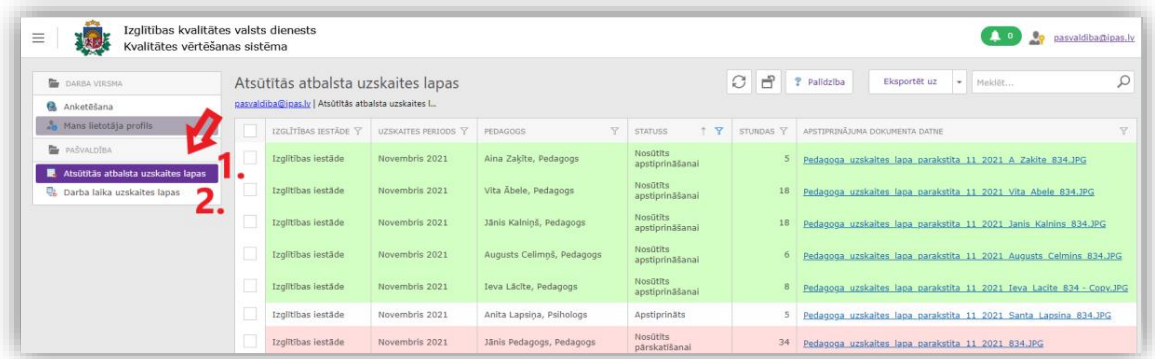

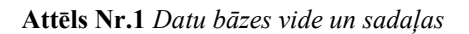

- Sadaļā "**Atsūtītās darba laika uzskaites lapas**" pašvaldībai ir iespējams skatīt izglītības iestāžu iesūtītās pedagogu konsultāciju uzskaites lapas, tās apstiprināt vai noraidīt, un sekot to statusam. Šī ir darba vide ienākošajām uzskaites lapām un darbojas kā starpliktuve – ir jāseko līdzi, lai šajā sadaļā ienākušās lapas tiek apstiprinātas (vai savlaicīgi koordinēti precizējumi, lai tās ir iespējams apstiprināt). Tikai tās lapas, kas šajā sadaļā ir statusā "Apstiprināts" varēs manuāli pievienot DLUV (veikt savienošanu), un iekļaut attiecināmajās izmaksās. Pēc tam, kad apstiprinātās lapas būs pievienotas DLUV (savienotas ar to), tās šajā sadaļā vairs neparādīsies, līdz brīdim, ja tās no DLUV atvienos, piemēram – lai veiktu precizējumus. Pirms atskaites iesniegšanas/nosūtīšanas IKVD, ir jāpārliecinās, ka šajā sadaļā nav palikušas kādas uzskaites lapas, kuras vēl kādu iemeslu dēļ nav apstiprinātas, vai savienotas ar DLUV.
- Sadaļā "**Darba laika uzskaites lapas**" tiek sagatavotas konkrētā perioda darba laika uzskaites lapas (viena lapa par vienu mēnesi uz pašvaldību). DLUV par pašvaldību varēs izveidot tikai tad, kad pašvaldība sadaļā "**Atsūtītās darba laika uzskaites lapas**" ir sagatavojusi (apstiprinājusi) pedagogu uzskaites lapas, jo lai izveidotu DLUV pārskatu, būs nepieciešams pievienot datus no sadaļas "Atsūtītās darba laika uzskaites lapas" (savienot apstiprinātās uzskaites lapas ar konkrētā mēneša DLUV).

#### **Iesūtīto uzskaites lapu skatīšana un apstiprināšana/noraidīšana**

Lai skatītu iesūtītās uzskaites lapas:

- Ielogojās<https://kvs.ipas.lv/> datu bāzē un kreisajā pusē rīkjoslā dodas uz sadaļu $\rightarrow$  pašvaldība  $\rightarrow$ "Iesūtītās atbalsta uzskaites lapas".
- Uzskaites lapas, kuras pedagogi vai izglītības iestāde ir iesūtījušas izskatīšanai ir ar statusu "nosūtīts saskaņošanai". Lai atvērtu un skatītu iesūtīto pedagoga konsultāciju uzskaites lapu, ar kursoru dodas uz attiecīgo ierakstu un, noklikšķinot uz ieraksta, to atver.

Konsultāciju uzskaites lapā (skat.Attēlu Nr.2) ir vai nu manuāli, vai ar Excel datnes palīdzību ievadīta konsultāciju uzskaite un pievienota konsultāciju uzskaites saskaņotā (parakstītā) lapa. Ja atbalsta uzskaites lapas kartiņā sadaļā "datu importa datne" ir redzams pievienots fails (attēlā Nr.2 atzīmēts ar \*), tad ir veikts datu imports, bet ja nav, tad dati ir ievadīti manuāli. Uzskaites lapām ir jābūt pievienotam parakstītam (vai e-parakstītam) konsultāciju uzskaites dokumentam, kas apliecina ievadītos datus.

Pirms konsultāciju uzskaites lapas saskaņošanas Pašvaldībā ir jāpārliecinās, vai ievadītais stundu skaits atbalsta uzskaites lapā atbilst parakstītajai pedagoga konsultāciju uzskaites lapai, t.i. – vai apstiprinājuma datne (**1.**) sakrīt ar atbalsta uzskaites lapā norādīto (**2.**). Pēc informācijas salīdzināšanas, lapas augšējā

izvēlnes joslā, zem pogas ar trijstūra simbolu ( $\frac{1}{\sqrt{2}}$ ) iespējams mainīt atbalsta uzskaites lapas statusu – to *Apstiprināt* vai *Nosūtīt pārskatīšanai* (**3**.). (skat.Attēlu Nr.2)

Izvēloties statusu:

**Apstiprināt:** lapa iegūst statusu *Apstiprināts* un to būs iespējams savienot ar DLUV.

**Nosūtīt pārskatīšanai:** lapa tiek noraidīta un atgriezta izglītības iestādei precizēšanai.

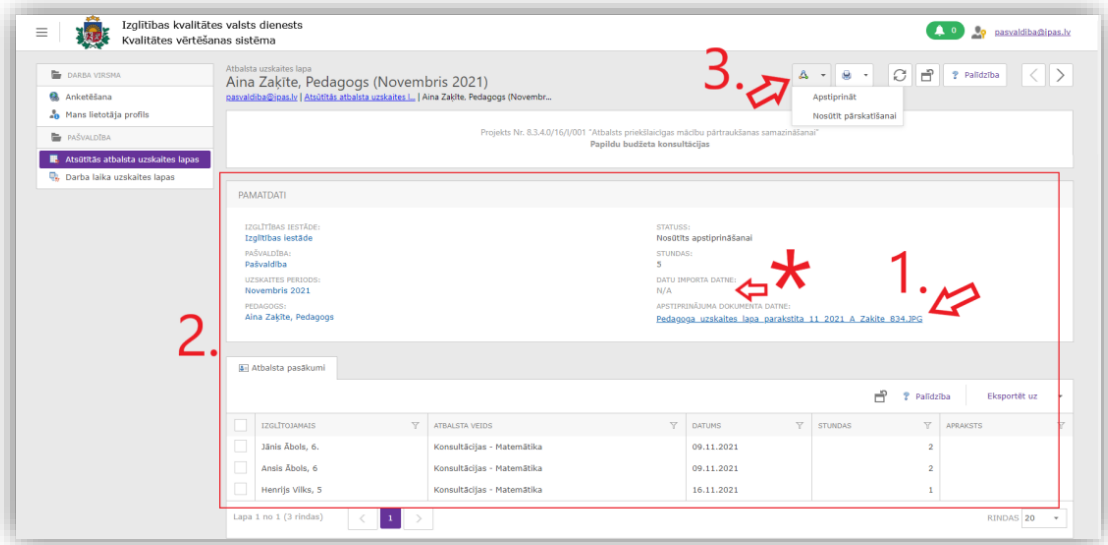

**Attēls Nr.2.** *Atbalsta uzskaites lapas skatīšana un statusa maiņa*

## **1. Darba laika uzskaites kopsavilkuma sagatavošana :**

• Ielogojās <https://kvs.ipas.lv/> datu bāzē un kreisajā pusē rīkjoslā dodas uz sadaļu→ pašvaldība → "darba laika uzskaites lapas" (**1**.) (skat. Attēlu Nr.3).

Lai izveidotu darba laika uzskaites lapas sagatavi par konkrēto mēnesi, sadaļas "Darba laika uzskaites lapas" augšējā rīku joslā klikšķina uz zaļā "+" simbola (**2**.) (skat. Attēlu Nr.3), uznirstošajā logā aizpilda nepieciešamos laukus un sagatavi saglabā (skat. Attēlu Nr.4).

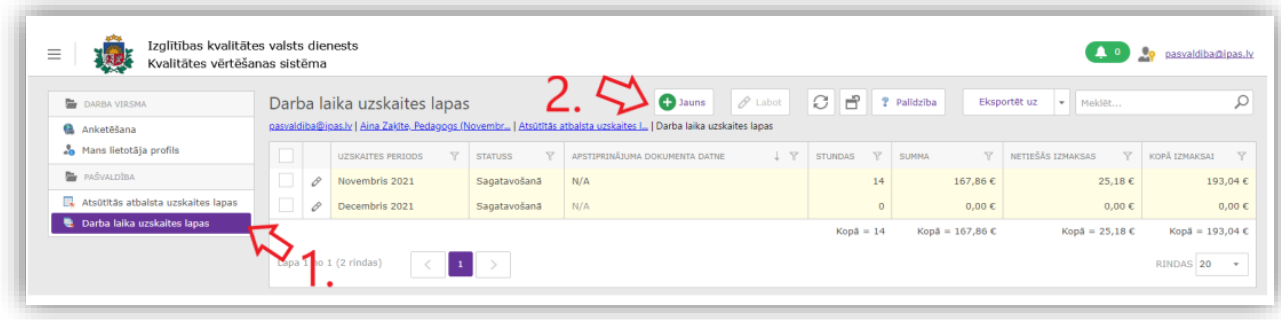

**Attēls Nr.3.** *Darba laika uzskaites lapas izveide*

| Aina Zakīte. Pedagogs (Novembr   Atsūtītās atbalsta uzskaites I   Pašvaldība (Novembris 2021)   Darba laik<br><b>Q</b> Anketëšana<br>apas   Pašvaldība (Decembris 2021)<br>Mans lietotāja profils<br>Projekts Nr. 8.3.4.0/16/V001 "Atbalsts priekšlaicīgas mācību pārtraukšanas samazināšanai"<br><b>B</b> PASVALDIBA<br>Papildu budžeta konsultācijas<br>Šie lauki aprēķināsies automātiski no<br><b>PAMATDATI</b><br>Aizpildāmie lauki<br>PAŠVALDĪBA:*<br><b>TUNDAS LIKNE:</b><br>$\sim$ $\beta$<br>11.99C<br>Pašvaldība<br>$5454A -$<br>IZSKAITES PERIODS:*<br>$-2$<br>0.00C<br>Decembris 2021<br>TEŠO IZMAKSU LIKME:<br>15%<br>Sagatavošanā<br>šis lauks jāpievieno tikai<br><b>ETTERAS IZMAICRAS</b><br>APSTIPRINÄJUMA DOKUMENTA DATNE:<br>Pärkükot<br>beigās, kad atskaite jau<br>0.00C<br>OPA IZMAKSAI:<br>STUNDAS:<br>sastādīta un parakstīta<br>0.00C<br>10 | ○ i ? Palidzība                         |
|----------------------------------------------------------------------------------------------------|-----------------------------------------|
| Atsūtītās atbalsta uzskaites lapas<br><b>L</b> Darba laika uzskaites lapas                                                                                                    |                                         |
|                                                                                                    |                                         |
|                                                                                                    |                                         |
|                                                                                                    |                                         |
|                                                                                                    |                                         |
|                                                                                                    | piesaistītajām atbalsta uzskaites lapām |
|                                                                                                    |                                         |
|                                                                                                    |                                         |
|                                                                                                    |                                         |
|                                                                                                    |                                         |
|                                                                                                    |                                         |
|                                                                                                    |                                         |
|                                                                                                    |                                         |
|                                                                                                    |                                         |
|                                                                                                    |                                         |
|                                                                                                    |                                         |
|                                                                                                    |                                         |
| Vieta, kur DLUV jāsavieno ar atbalsta uzskaites lapām, lai veidotos aprēķins<br>Atbalsta uzskaites lapas                                                                                                    |                                         |
| <b>Savienot</b><br><b>G</b> Atvienot<br>$\beta$ Labot                                                                                                    | Palidzība<br>Eksportet uz               |
| (Sk.arī attēlu Nr.5)<br><b>Y</b> statuss<br>Y STUNDAS<br>IZGLĪTĪBAS IESTĀDE<br>Y UZSKAITES PERIODS<br>Y.<br>Y.<br>PEDAGOGS                                                                                                    | APSTIPRINÄJUMA DOKUMENTA DATNE          |

**Attēls Nr.4**.*Darba laika uzskaites lapas aizpildīšana* 

Lai DLUV veidotos aprēķins, ir nepieciešams (**3**.) piesaistīt apstiprinātās atbalsta uzskaites lapas (skat. Attēlu Nr.4).

Lai piesaistītu atbalsta uzskaites lapas, DLUV kopsavilkuma sagatavē sadaļā "uzskaites veidlapas" spiež uz pogas "savienot" (skat.Attēlu Nr.5), un parādīsies logs, kurā ir iespējams atzīmēt tās lapas, kuras ir iespējams pievienot DLUV kopsavilkumam (sarakstā parādīsies tās, lapas, kuras ir apstiprinātas sadaļā "**Atsūtītās darba laika uzskaites lapas**").

| Izglītības kvalitātes valsts dienests<br>$\equiv$<br>Kvalitātes vērtēšanas sistēma |                                                                                                    |                                                                                                    |                                                                               | ♨<br>pasvaldiba@ipas.ly                                                                             |  |  |  |  |  |  |
|------------------------------------------------------------------------------------|----------------------------------------------------------------------------------------------------|----------------------------------------------------------------------------------------------------|-------------------------------------------------------------------------------|----------------------------------------------------------------------------------------------------|--|--|--|--|--|--|
| <b>DARBA VIRSMA</b><br><b>Q</b> Anketēšana<br>Mans lietotāja profils               | Darba laika uzskaites lapa<br>Pašvaldība (Novembris 2021)                                                                   | Aina Zakite, Pedagogs (Novembr   Pašvaldība (Decembris 2021)   Atsūtītās atbalsta uzskaites I   Darba laika uzskaites lapas   Pašvaldība (Novembris 2021) | <b>H</b> Saglabāt<br><b>C</b> Jauns                                           | C <sub>1</sub><br>$\sim$ 8 $-$ 4<br>Palldziba                                                       |  |  |  |  |  |  |
| <b>PAŠVALDĪBA</b><br>Atsütītās atbalsta uzskaites lapas                            | Projekts Nr. 8.3.4.0/16/1/001 "Atbalsts priekšlaicīgas mācību pārtraukšanas samazināšanai"<br>Papildu budžeta konsultācijas |                                                                                                    |                                                                               |                                                                                                    |  |  |  |  |  |  |
| Darba laika uzskaites lapas                                                        | <b>PAMATDATI</b><br>PAŠVAI DĪBA:*                                                                                           | Atbalsta uzskaites lapa                                                                                                    |                                                                               |                                                                                                    |  |  |  |  |  |  |
|                                                                                    | Pašvaldība<br>UZSKAITES PERIODS:*<br>Novembris 2021                                                                         | Y<br>PUBLISKAIS NOSAUKUMS<br><b>STUNDAS</b><br>Anita Lapsina, Psihologs                                                                                   | $†$ $Y$                                                                       |                                                                                                    |  |  |  |  |  |  |
|                                                                                    | STATUSS:<br>Sagatavošanā                                                                                                    | (Novembris 2021)<br>Augusts Celimnš, Pedagogs<br>(Novembris 2021)                                                                                         | 5<br>6                                                                        |                                                                                                    |  |  |  |  |  |  |
|                                                                                    | APSTIPRINĀJUMA DOKUMENTA DATNE<br><b>STUNDAS:</b>                                                                           | Ieva Lācīte, Pedagogs (Novembris<br>2021)<br>Jānis Kalniņš, Pedagogs                                                                                      | $\mathbf{R}$<br>18                                                            |                                                                                                    |  |  |  |  |  |  |
|                                                                                    | 14                                                                                                    | (Novembris 2021)                                                                                                    |                                                                               |                                                                                                    |  |  |  |  |  |  |
|                                                                                    | Atbalsta uzskaites lapas<br>Savienot [@ Atvienot                                                                            |                                                                                                    | Atcelt                                                                        | 宀<br>$\mathscr{O}$ Labot<br>Palidzība<br>Eksportët uz<br>$\scriptstyle\rm w$                        |  |  |  |  |  |  |
|                                                                                    | IZGLĪTĪBAS IESTĀDE<br>$\sqrt{ }$<br>Ô<br>Izglītības iestāde                                                                 | Y<br>Y<br>PEDAGOGS<br>UZSKAITES PERIODS<br>Elina Upe, Pedagogs<br>Novembris 2021                                                                          | $\overline{\mathcal{X}}$<br>STUNDAS Y<br><b>STATUSS</b><br>Apstiprināts<br>14 | Y<br>APSTIPRINĂJUMA DOKUMENTA DATNE<br>Pedagoga uzskaites lapa parakstīta 11 2021 Elina Upe 834.JPG |  |  |  |  |  |  |
|                                                                                    | Lapa 1 no 1 (1 rindas)                                                                                                    |                                                                                                    |                                                                               | RINDAS 20<br>$\mathbf{v}$                                                                           |  |  |  |  |  |  |

**Attēls Nr.5.** *Apstiprināto atbalsta lapu piesaistīšana DLUV*

Kad atbalsta uzskaites lapas būs piesaistītas konkrētajai DLUV lapai, tās parādīsies DLUV sadaļā "atbalsta uzskaites lapas" un DLUV sadaļā "Pamatdati" daļā veidosies aprēķins. Pēc atbalsta lapu pievienošanas DLUV ir jāsaglabā. (skat.Attēlu Nr.5)

Pēc tam, kad atbalsta uzskaites lapas ir pievienotas DLUV kopsavilkumā, tās vairs nerādīsies kopējā sadaļā (darba vidē jeb starpliktuvē) "Atsūtītās darba laika uzskaites lapas".

**NB!** Ja gadījumā DLUV ir pievienota kāda atbalsta lapa, kuru tomēr ir nepieciešams precizēt, tā ir *jāatvieno*  no DLUV kopsavilkuma, ko var izdarīt *atzīmējot* konkrētu pievienoto lapu un spiežot uz pogas "atvienot" (sk.Attēlu Nr.6). Lapa pēc atvienošanas atgriezīsies sadaļā "Atsūtītās darba laika uzskaites lapas", kur tai varēs nomainīt statusu uz "nosūtīt pārskatīšanai".

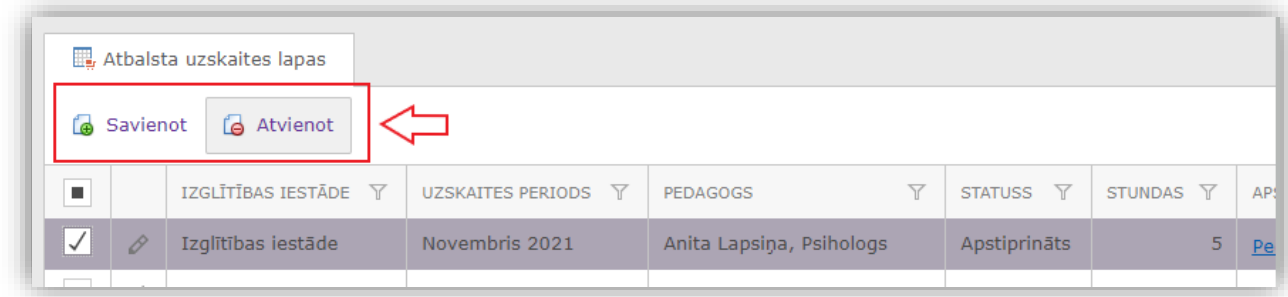

### **Attēls Nr.6** *Atbalsta uzskaites lapu pievienošanas un atvienošanas iespējas*

Kopsavilkuma lapa ir jāsavieno visām atbalsta uzskaites lapām, un pirms kopsavilkuma sagatavošanas (drukāšanas), jāpārliecinās, ka zem pogas "savienot" nav palikusi kāda nepievienota lapa, kā arī, ka darba sadaļā (starpliktuvē) "Atsūtītās darba laika uzskaites lapas" nav palikusi kāda lapa, kas nav nonākusi līdz statusam "apstiprināts" un tādēļ neparādās šajā sadaļā "Savienot". Kad visas lapas atbalsta uzskaites lapas

ir pievienotas, nepieciešams sagatavot kopsavilkuma tabeli, kuru to izdrukāt, parakstīt un pievienot kopsavilkumam kā gala saskaņoto gala dokumentu.

## **2. DLUV kopsavilkuma faila lejupielāde, saskaņotā dokumenta pievienošana un atskaites iesniegšana.**

No ievadītās uzskaites DLUV lapā, datu bāze sagatavo lejupielādējamu uz pašvaldību kopēju darba laika uzskaites lapu (sk.Attēlu Nr.7), kuru nepieciešams izdrukāt, parakstīt no sagatavotāja un paraksttiesīgās pašvaldības amatpersonas puses un pievienot, pie darba laika uzskaites lapas kā apliecinošu dokumentu.

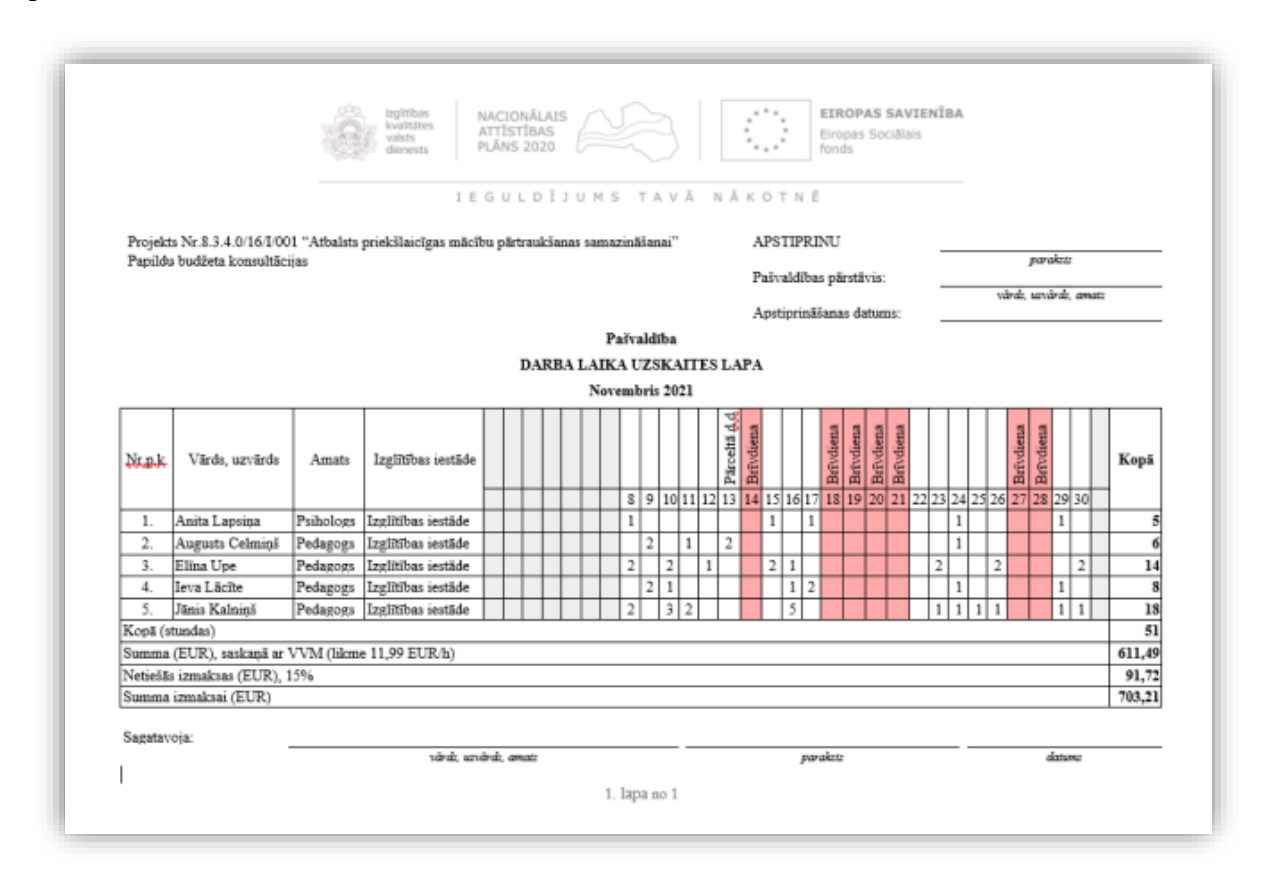

**Attēls Nr.7.** *Sistēmas ģenerētā darba laika uzskaites lapa – atskaite*

Lai skatītu un izdrukātu darba laika uzskaites lapu, attiecīgā mēneša darba laika uzskaites lapā augšējā rīkjoslā jāspiež poga ar printera attēlu (**1**.) un zem tās ir iespēja lejupielādēt sagatavoto darba laika uzskaites lapu Word formātā. Kad dokuments ir pārbaudīts un parakstīts, to nepieciešams vai nu ieskenētā veidā, vai *e-doc* formātā pievienot kā izdevumus pamatojošo dokumentu darba laika uzskaites lapā sadaļā "apstiprinājuma dokumenta datne (**2**.). Kad datne ir pievienota un uzskaites lapa ir pabeigta sagatavot, tad lapu iesniedz Projektam, darba laika

uzskaites lapas augšējā rīkjoslā spiežot uz ( ) zīmes un izvēloties statusu "nosūtīt apstiprināšanai". (skat.Attēlu Nr.8)

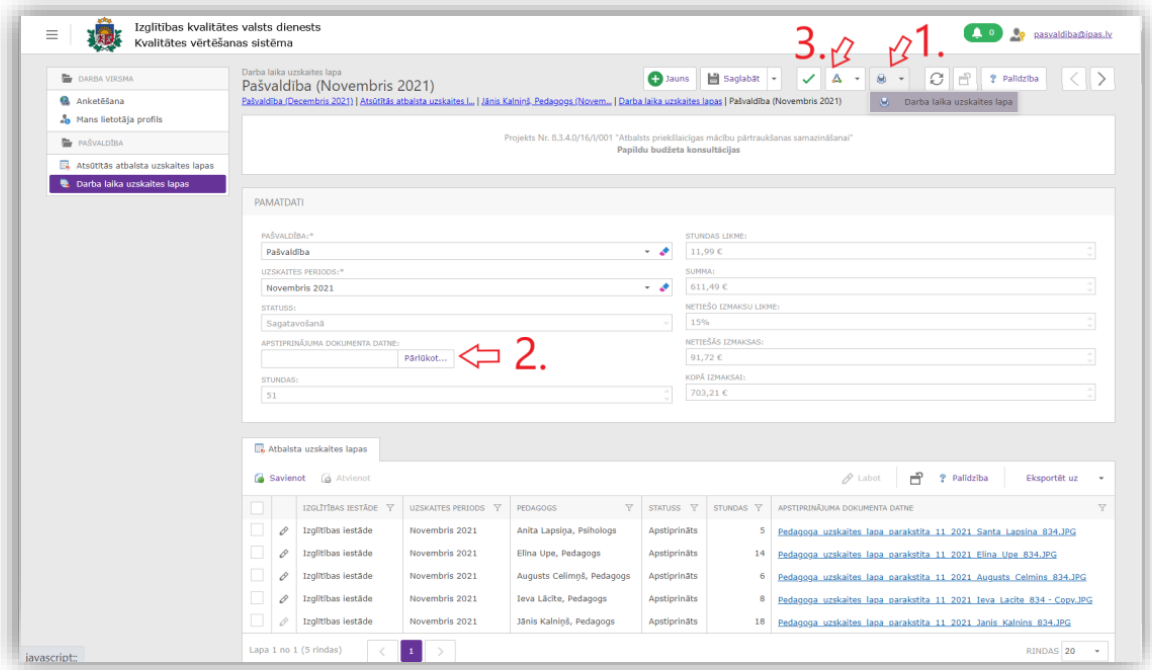

**Attēls Nr.8.** *Darba laika uzskaites lapas lejupielāde un iesniegšana*

Pēc darba laika uzskaites lapas nosūtīšanas (iesniegšanas Projektam), darba laika uzskaites lapu logā attiecīgā lapa iegūs statusu "Nosūtīts apstiprināšanai". (sk.Attēlu Nr.9)

| Izglītības kvalitātes valsts dienests<br>$\equiv$<br>Kvalitātes vērtēšanas sistēma |   |                             |                                                                                |                                                     |                      |             |                   | Jo                  | pasvaldiba@ipas.lv |
|------------------------------------------------------------------------------------|---|-----------------------------|--------------------------------------------------------------------------------|-----------------------------------------------------|----------------------|-------------|-------------------|---------------------|--------------------|
| DARBA VIRSMA<br><b>Anketēšana</b>                                                  |   | Darba laika uzskaites lapas | pasvaldiba@ipas.lv   Pašvaldība (Novembris 2021)   Darba laika uzskaites lapas | <b>O</b> Jauns<br>$\mathscr{O}$ Labot               | $\mathcal{C}$<br>l a | ? Palidzība | Eksportēt uz      | - Meklet            | Q                  |
| Mans lietotāja profils                                                             |   | UZSKAITES PERIODS Y         | Y<br><b>STATUSS</b>                                                            | APSTIPRINĀJUMA DOKUMENTA DATNE                      | $\bot$ $\nabla$      | STUNDAS Y   | $\nabla$<br>SUMMA | NETIEŠĀS IZMAKSAS Y | KOPĀ IZMAKSAI Y    |
| <b>PAŠVALDĪBA</b>                                                                  |   | Novembris 2021              | Nosūtīts apstiprināšanai                                                       | Pasvaldiba 11 2021 DLUV kopsavilkums parakstits.JPG |                      | 51          | $611,49 \in$      | 91,72 $\varepsilon$ | 703,21€            |
| Atsūtītās atbalsta uzskaites lapas                                                 | O | Decembris 2021              | Sagatavošanā                                                                   | N/A                                                 |                      | $\mathbf 0$ | $0,00 \in$        | $0,00 \in$          | $0,00 \in$         |
| <b>Darba laika uzskaites lapas</b>                                                 |   |                             |                                                                                |                                                     |                      | $Kopā = 51$ | Kopã = 611,49 €   | Kopā = $91,72 \in$  | Kopã = 703,21 €    |
| Lapa 1 no 1 (2 rindas)<br>$\vert 1 \vert \vert >$                                  |   |                             |                                                                                |                                                     |                      |             |                   |                     | RINDAS 20 -        |

**Attēls Nr.9.** *Darba laika uzskaites lapu saraksts*

Lūgums ievērot datu iesniegšanas termiņus un iesniegt saskaņotu darba laika uzskaites kopsavilkumu par Papildu konsultāciju īstenošanu tam paredzētajos termiņos. Finansējums par Papildu budžeta konsultācijām tiek pārskaitīts tikai pēc atskaišu iesniegšanas, norēķinoties par faktiski īstenoto darbu.